## **ИЗМЕНЕНИЯ** в ПРОЕКТНУЮ ДЕКЛАРАЦИЮ

## строительства многоэтажного многоквартирного жилого дома со встроенными нежилыми помещениями, расположенного по адресу: Московская область, город Подольск, улица Народная, дом 15

1. Принять новую редакцию п.1.5 «О лице, исполняющем функции единоличного исполнительного органа застройщика»:

1.5.1. Фамилия Никифоров

## 1.5.2. Имя Андрей

1.5.3. Отчество Алимович

2. Остальные пункты Проектной декларации без изменений.

25 сентября 2018 г.

Генеральный директор ООО «ГЛАВГРАДСТРОЙ»

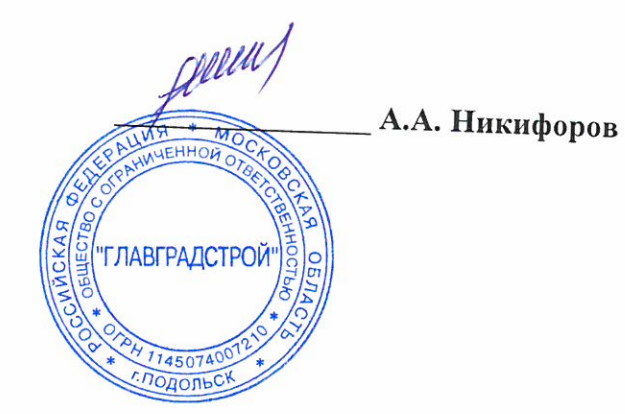